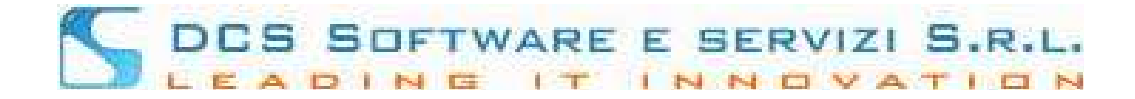

# **Servizi Telematici**

## Implementazioni funzionali

Con l'ultimo aggiornamento pubblicato in data 03.10.2019 vengono rilasciate le seguenti funzionalità lato iscritto:

### **Elenco Dati Albo ai sensi del D.M. 47/2016:**

Attivando il servizio, il professionista effettuato l'accesso alla piattaforma Riconosco e cliccato alla voce "Servizi telematici", avrà la possibilità di visualizzare i dati anagrafici censiti presso l'Ordine di appartenenza.

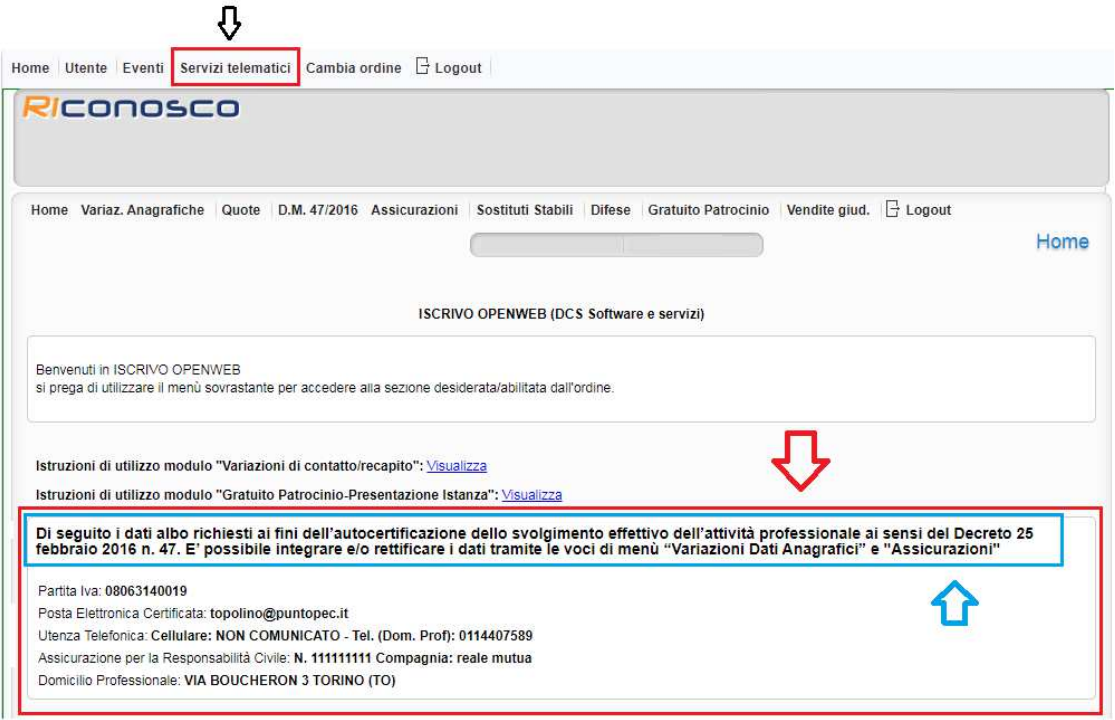

I dati mancanti vengono indicati con la dicitura "NON COMUNICATO". Il testo evidenziato in blu è personalizzabile.

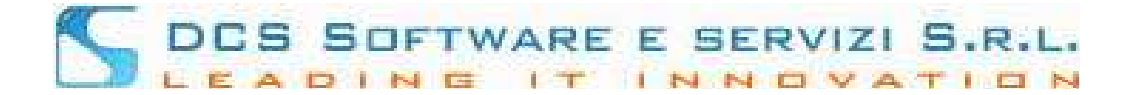

#### **Variazioni Anagrafiche – Partita IVA:**

A tal proposito è possibile inoltre attivare il modulo che consente, dal consueto menù dedicato alle variazioni anagrafiche, di comunicare o modificare telematicamente anche la Partita Iva con le stesse modalità delle variazioni "contatti e recapiti", incluso l'eventuale protocollo automatico della variazione.

**IMPORTANTE: per usufruire di un qualsiasi servizio telematico che produce automaticamente registrazioni di protocollo, è fondamentale che la chiusura automatica registro di protocollo venga chiuso non oltre le ore 01:00** 

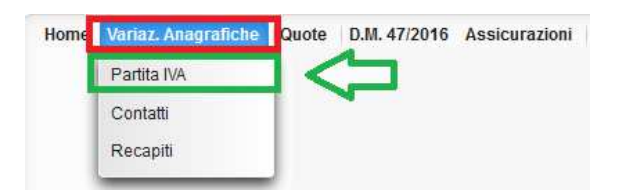

#### **Dichiarazione di sussistenza (D.M. 47/2016):**

In ottemperanza al Decreto ministeriale sopra citato, abbiamo predisposto un nuovo modulo che consente in pochi minuti la compilazione e l'invio telematico dell'istanza di autocertificazione dei requisiti di sussistenza/esonero.

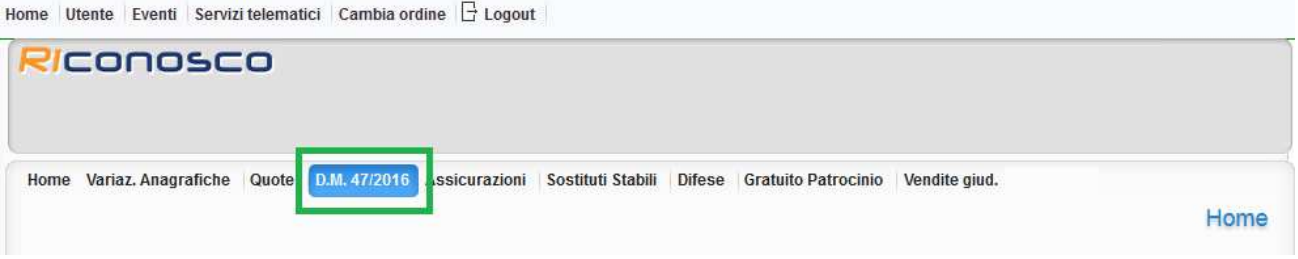

Di seguito alcune immagini illustrative:

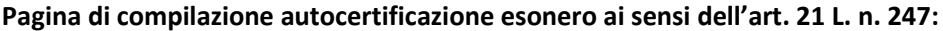

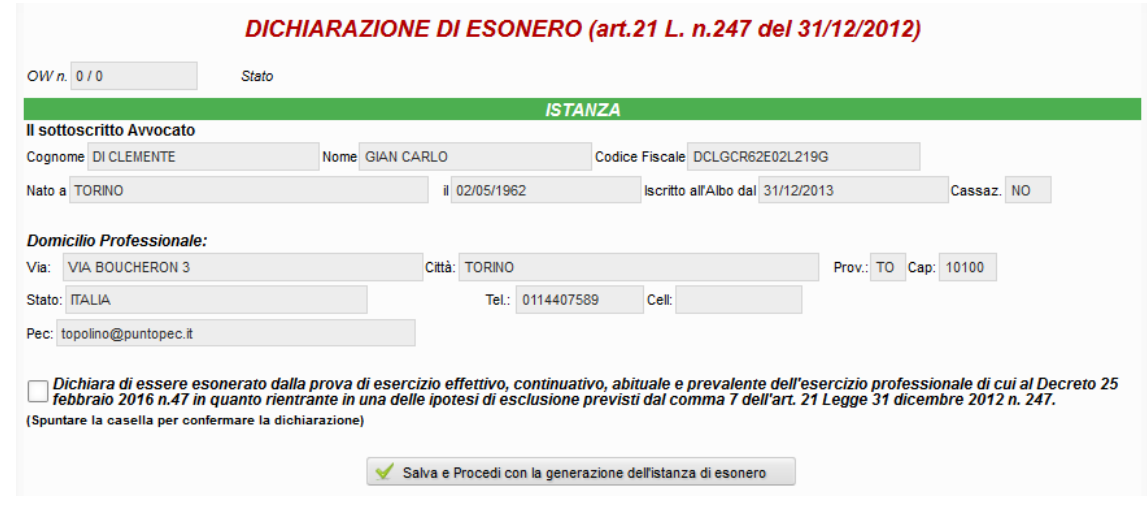

Servizi Telematici, Implementazioni Funzionali - Ottobre 2019 Pag. **2/3**

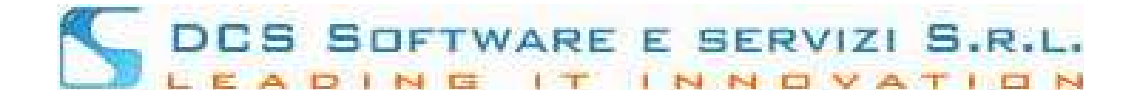

#### **Pagina di compilazione autocertificazione sussitenza:**

#### Autocertificazione ai sensi degli Art. 46 e 47 DPR 445/2000 della sussistenza dei requisiti di cui al D.M. n. 47/2016

Attenzione: controllare i dati di seguito indicati ed in caso di non correttezza procedere con le opportune Variazioni dal menù Variazioni<br>Anagrafiche.

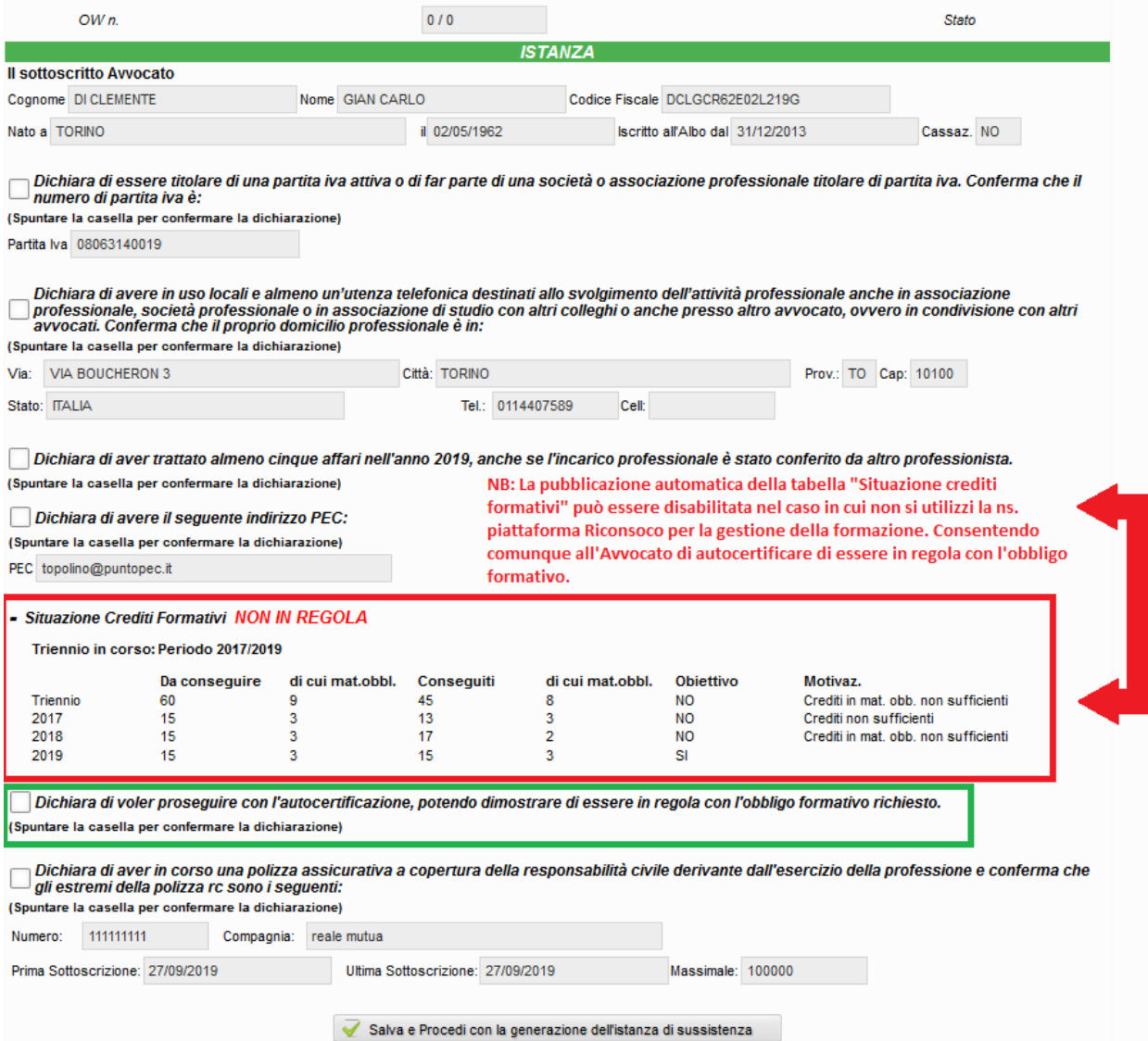

Per maggiori informazioni commerciali in merito a questo nuovo modulo potete scrivere a: info.software@dcssrl.it , o contattare i ns. uffici al numero 011/0920106

Servizi Telematici, Implementazioni Funzionali - Ottobre 2019 **Pag. 3/3** Pag. 3/3